# **Calcul Mental - Feature - Fonctionnalité #4180**

## **Pouvoir avoir plusieurs nombres dans les tables**

17/02/2015 18:06 - Philippe Cadaugade

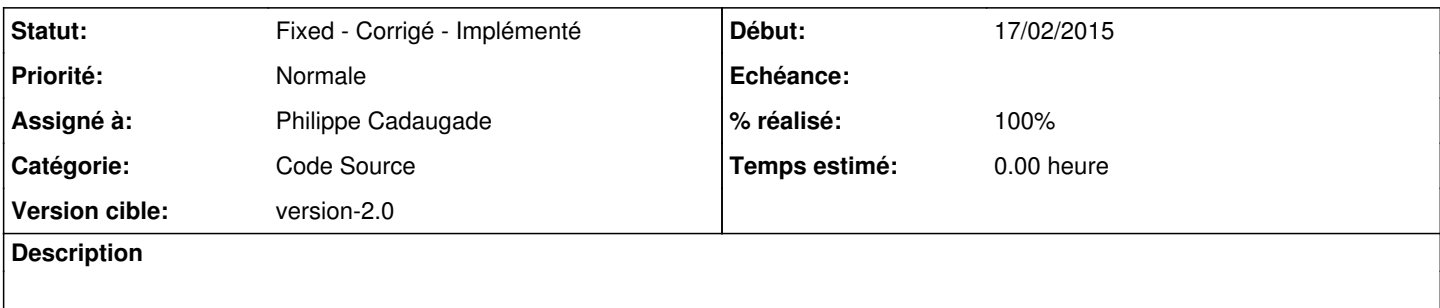

## **Historique**

#### **#1 - 17/02/2015 18:48 - Philippe Cadaugade**

- *Statut changé de New Nouveau à Assigned En cours*
- *% réalisé changé de 0 à 20*

c'est fait pour "tous ces nombres" pour les tables de multiplication. Ce sera plus compliqué de récupérer certains nombres (comment l'utilisateur va les choisir ?!) Voir aussi le nom d'opération s'il ne sert qu'à logger.

## **#2 - 18/02/2015 18:10 - Philippe Cadaugade**

- *Catégorie mis à Code Source*
- *Assigné à mis à Philippe Cadaugade*
- *Version cible mis à version-2.0*
- *% réalisé changé de 20 à 100*

Par l'intermédiaire d'une AbulEduMessageBox avec des cases à cocher - Fixed revno 468

#### **#3 - 18/02/2015 18:10 - Philippe Cadaugade**

*- Statut changé de Assigned - En cours à Fixed - Corrigé - Implémenté*